Powerpoint For Dummies 2010
>>>CLICK HERE<<<

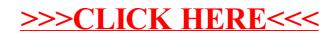